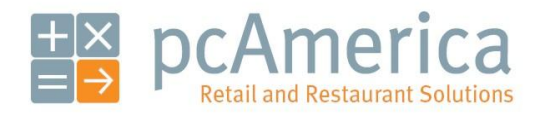

*One Blue Hill Plaza, 16th Floor, PO Box 1546 Pearl River, NY 10965 1-800-PC-AMERICA, 1-800-722-6374 (Voice) 845-920-0800 (Fax) 845-920-0880*

# Configuring SQL Server to use Static Ports

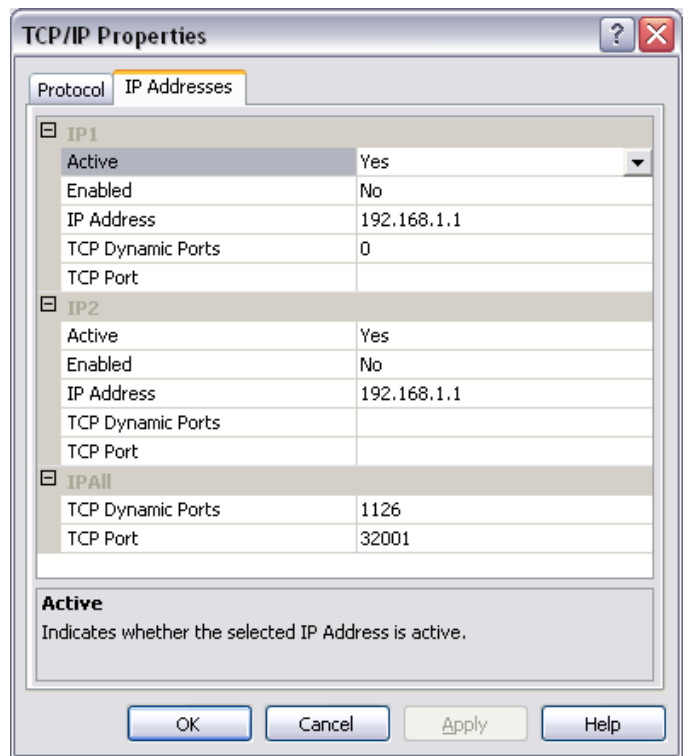

If when trying to connect two stations and after the firewall and network have both been configured, but the computers are not syncing it might be helpful to run sql server on a static port.

# **Server Station Setup – Configuring Static Ports**

This section will go through the steps required to configure SQL Server on the server machine.

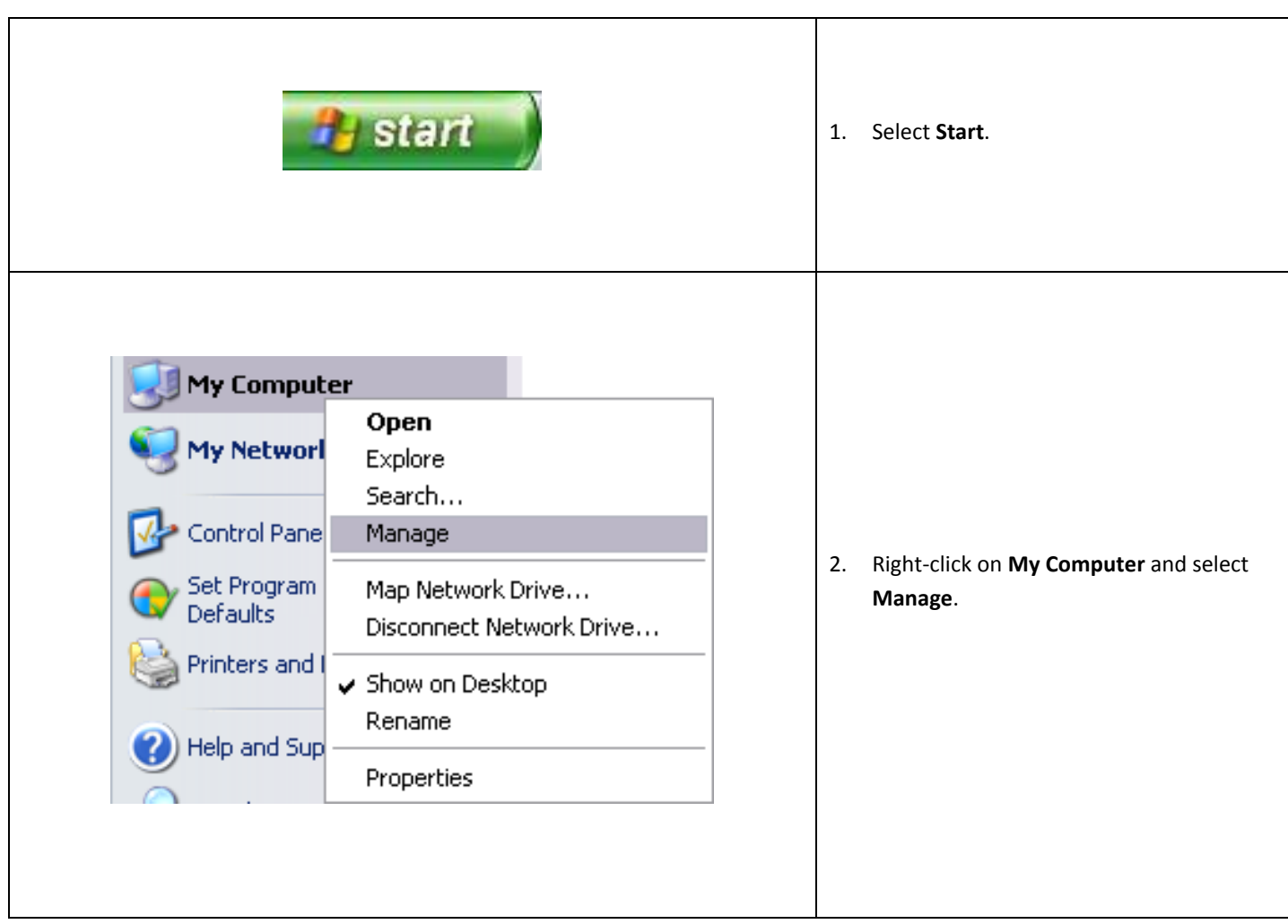

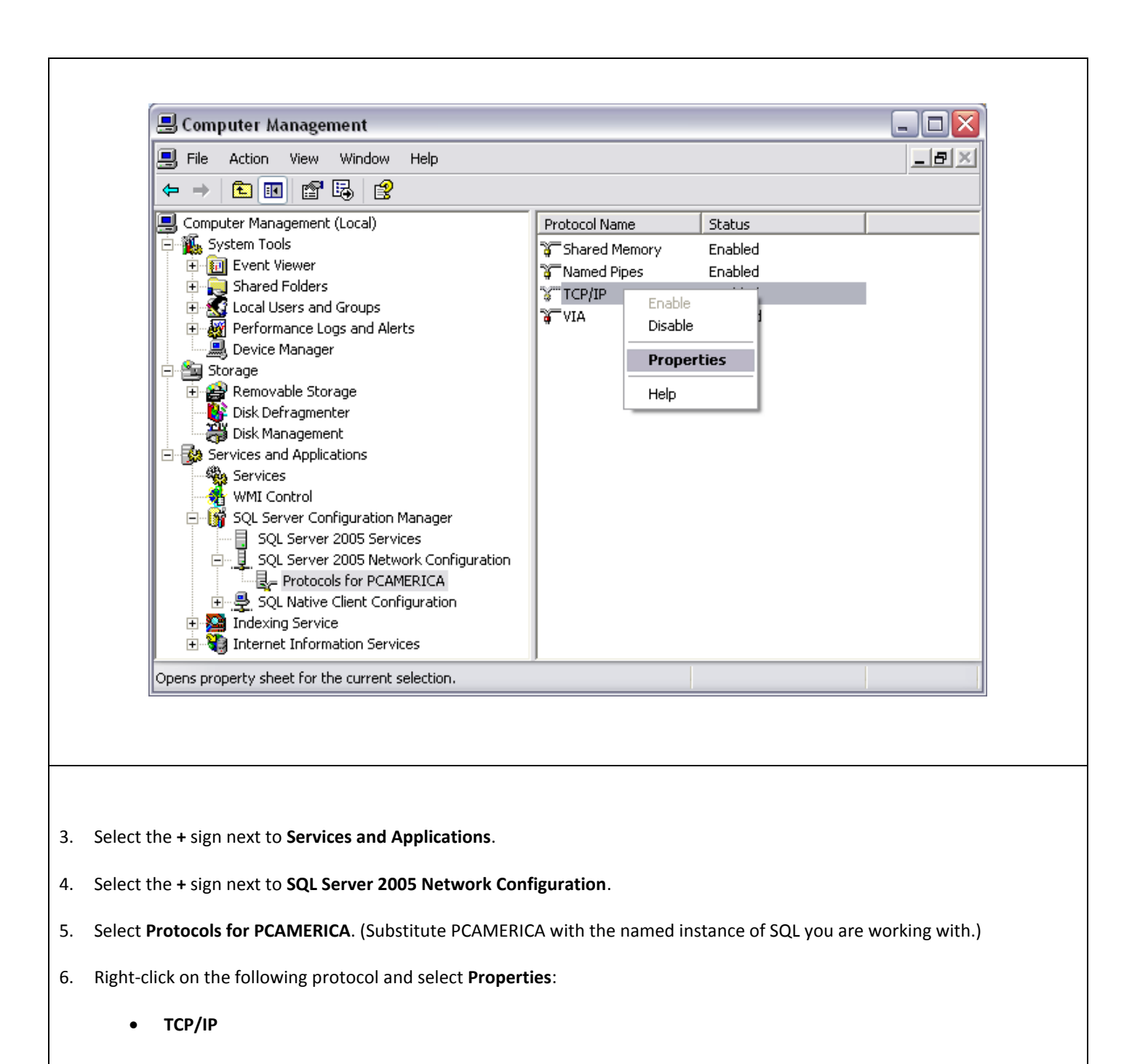

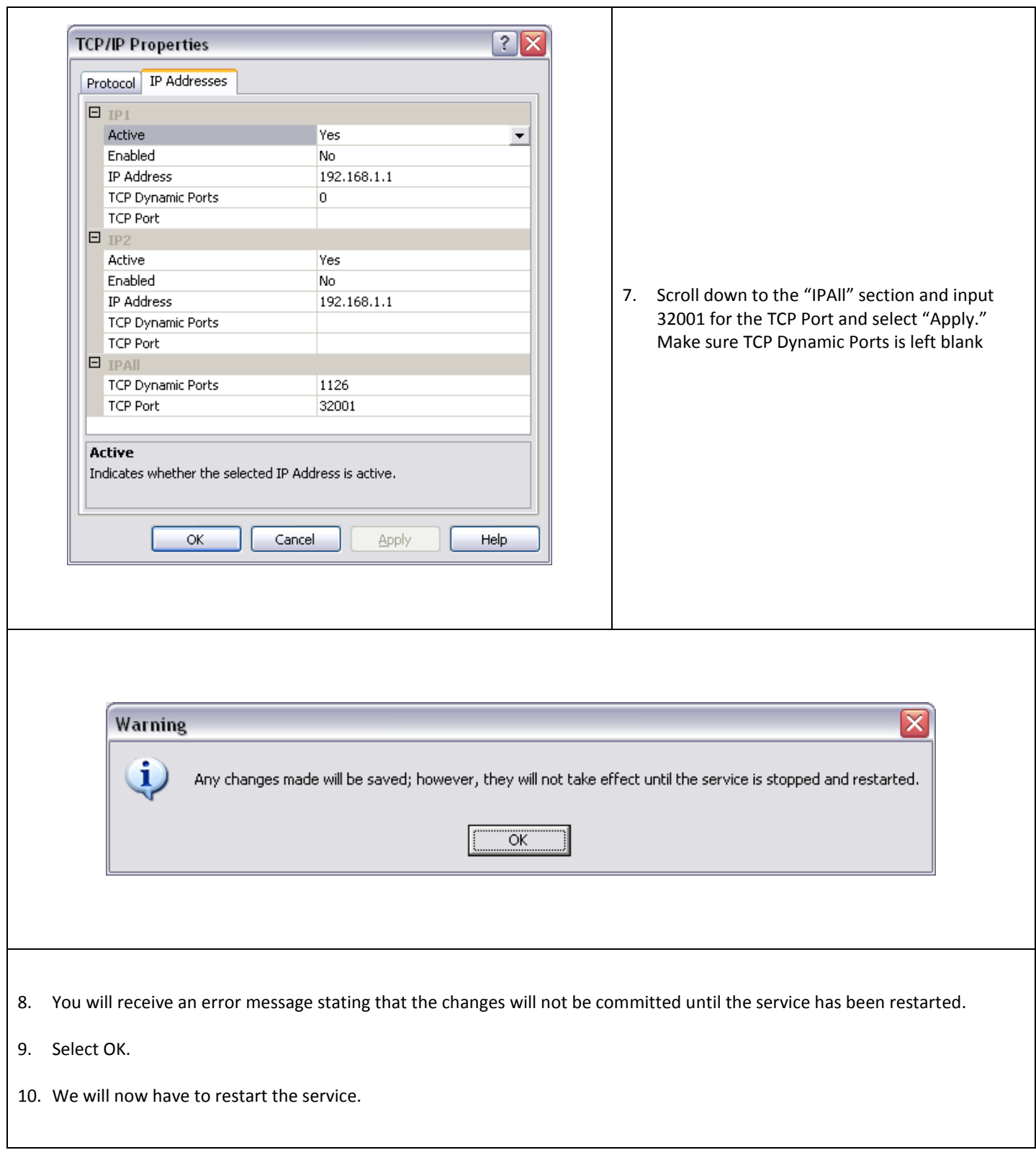

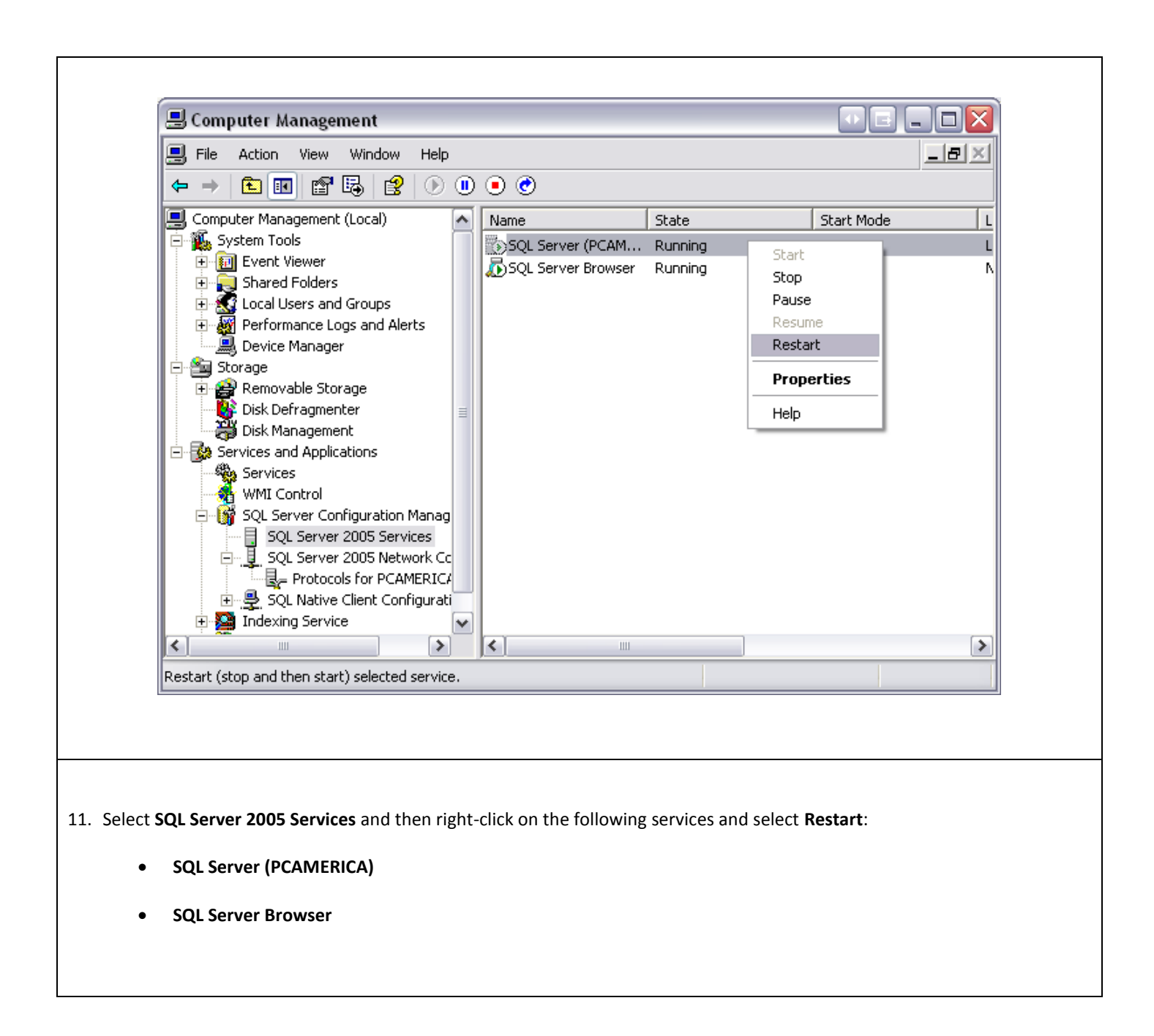

## **Server Station Setup – Configuring Firewalls**

.

You will now need to open port 32001 on all installed firewalls, we'll demonstrate how to do it on the Windows Firewall, but the process should be repeated for other third party firewall software.

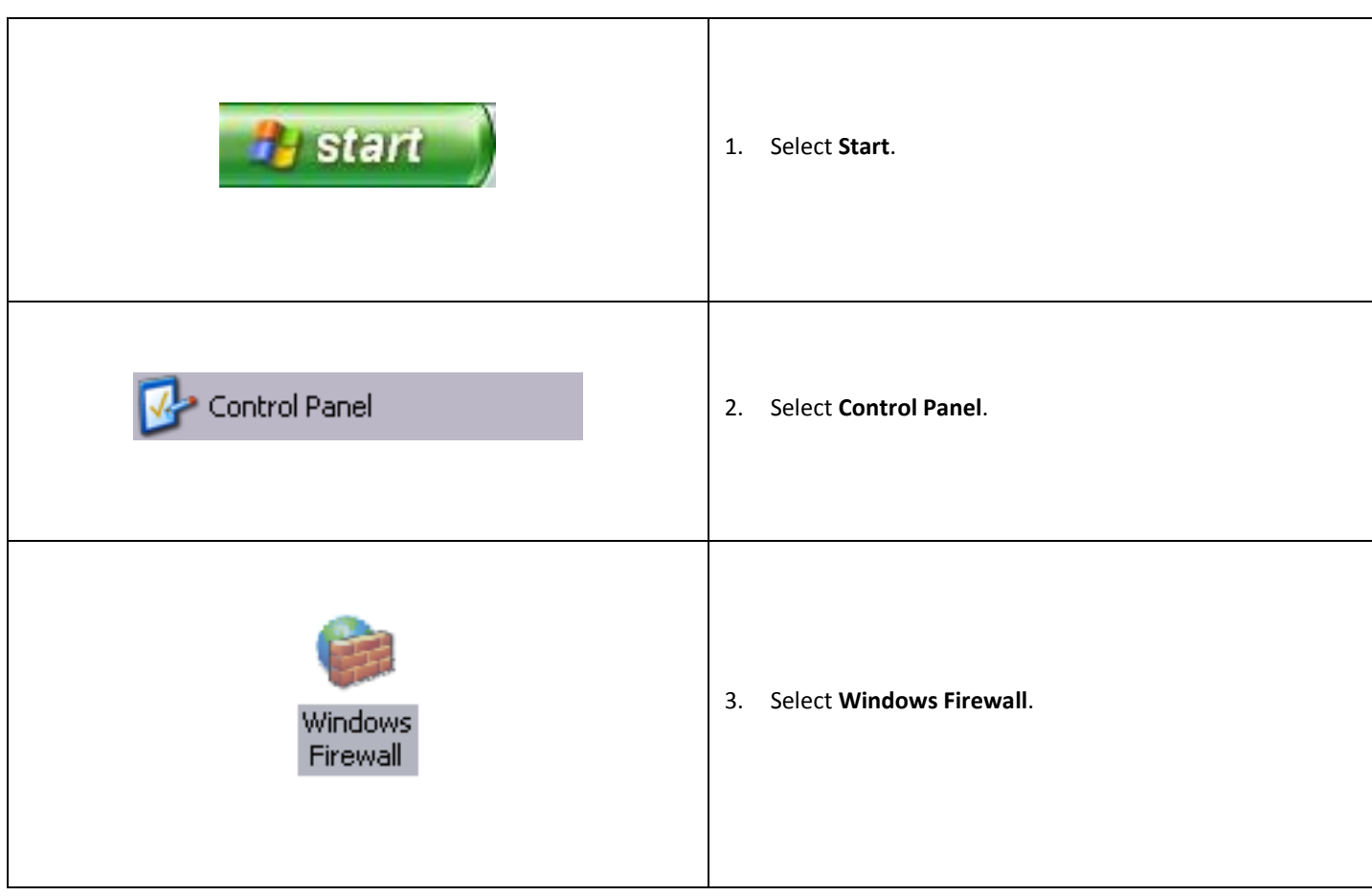

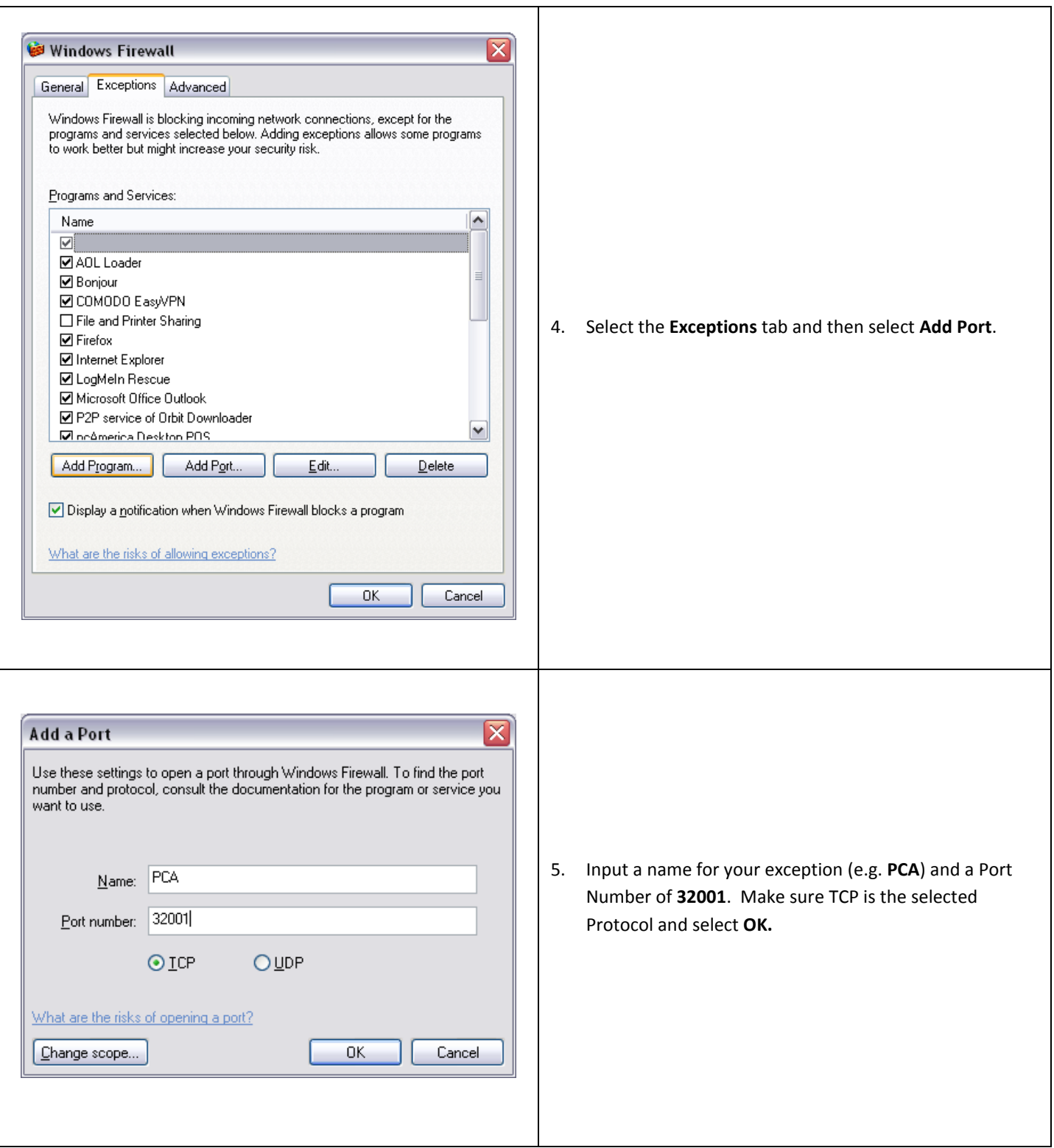

# **Server Station Setup – Testing the Connection**

.

We will want to run a simple test to verify that everything is setup correctly.

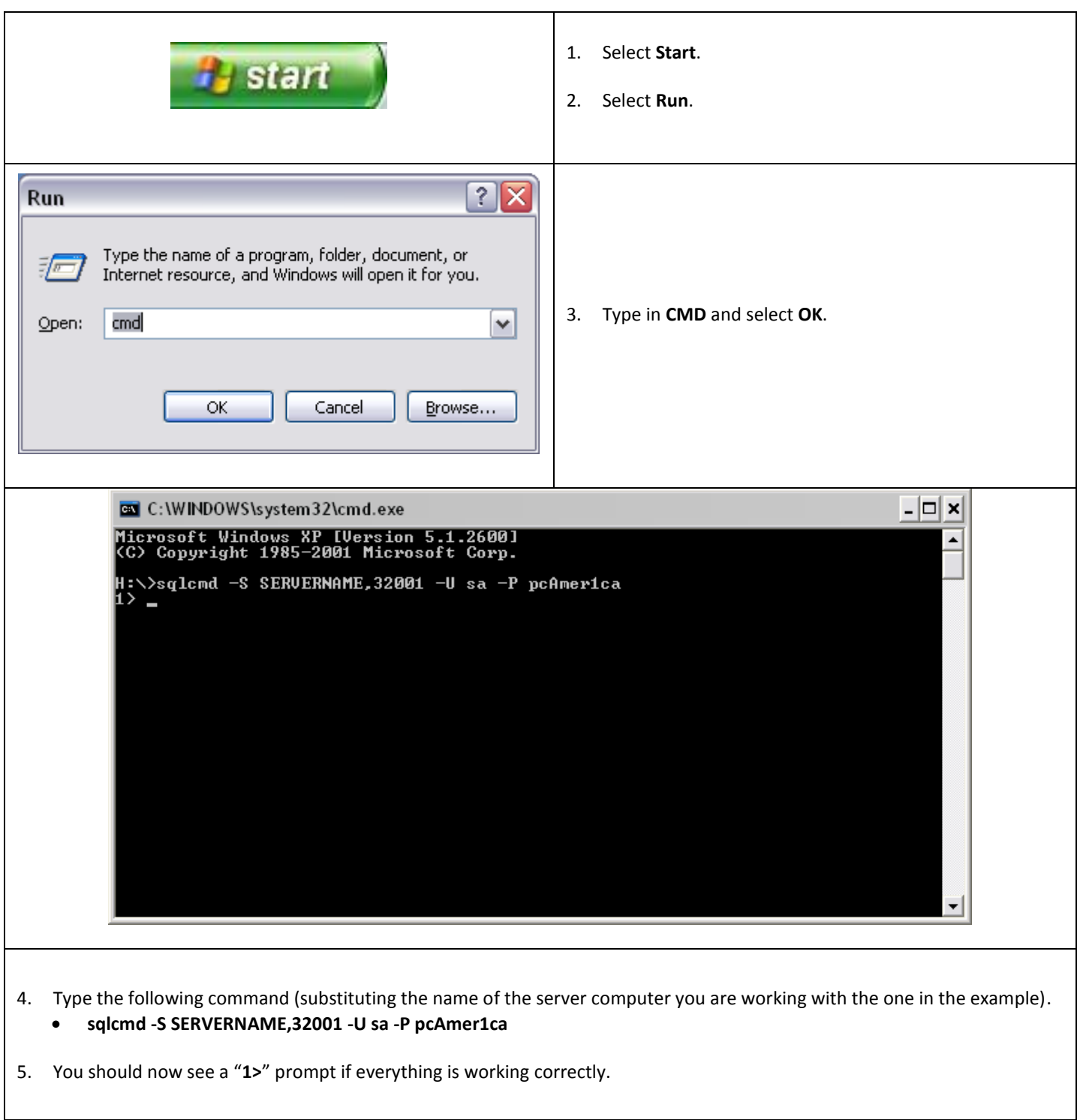

#### **Client Station Setup**

This section describes how to set up your client to use static ports. We'll go through setting up the Windows Firewall exceptions, testing the remote connection, then setting up CRE itself. There is no need to set up any SQL Server settings on the client with direct connect method.

### **Configuring Firewalls**

.

You will now need to open port 32001 on all installed firewalls, we'll demonstrate how to do it on the Windows Firewall, but the process should be repeated for other third party firewall software.

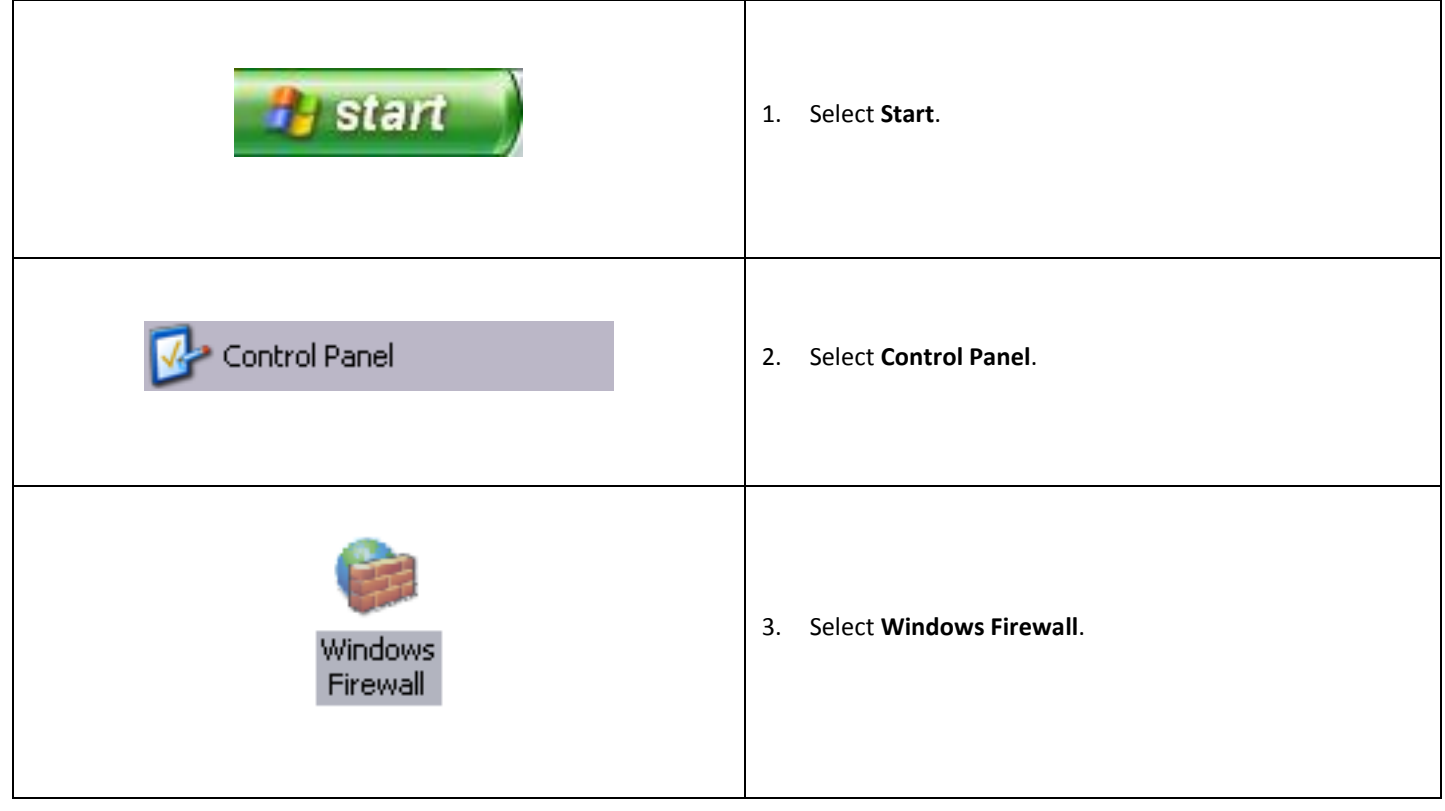

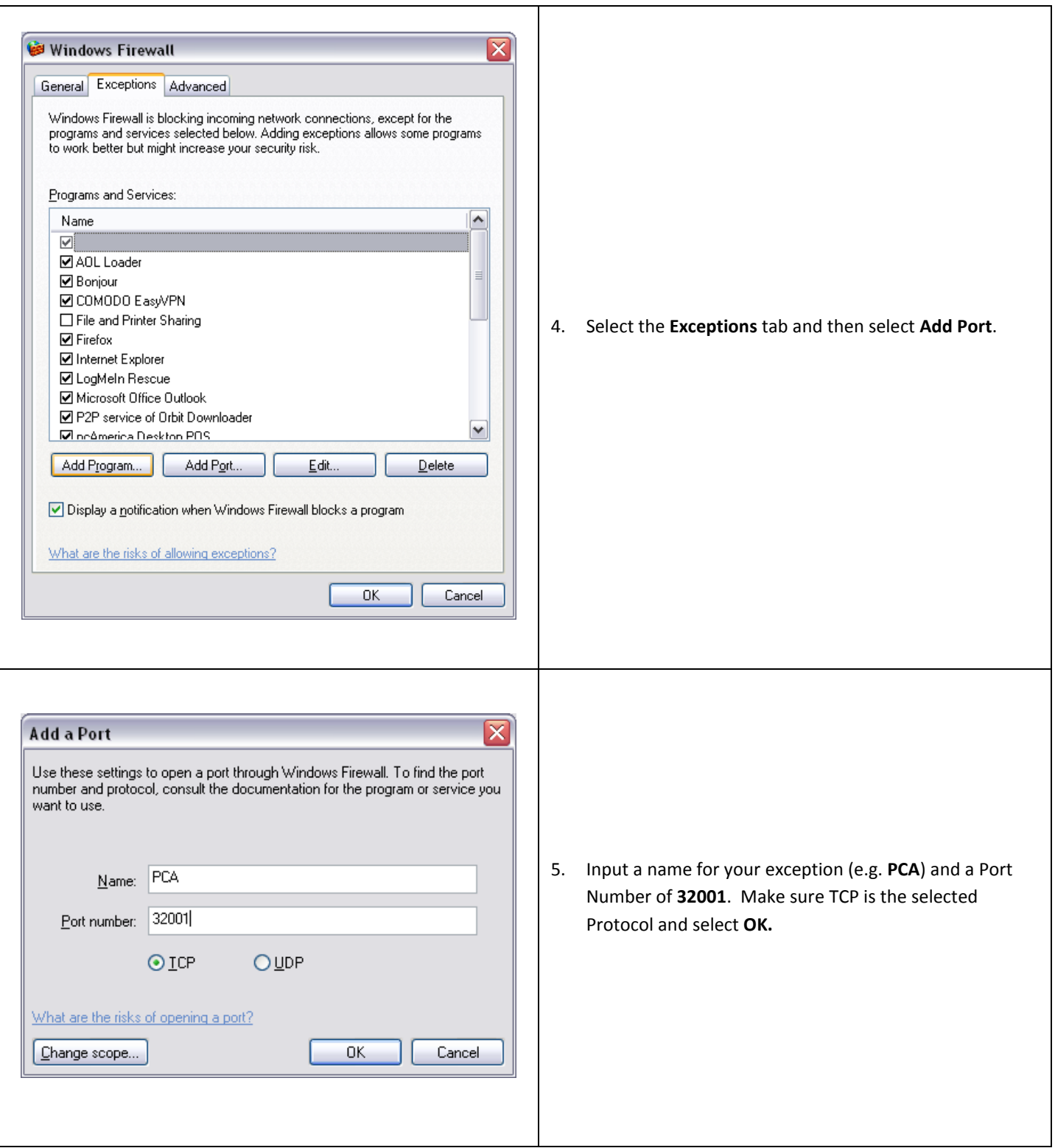

# **Server Station Setup – Testing the Connection**

.

We will want to run a simple test to verify that everything is setup correctly.

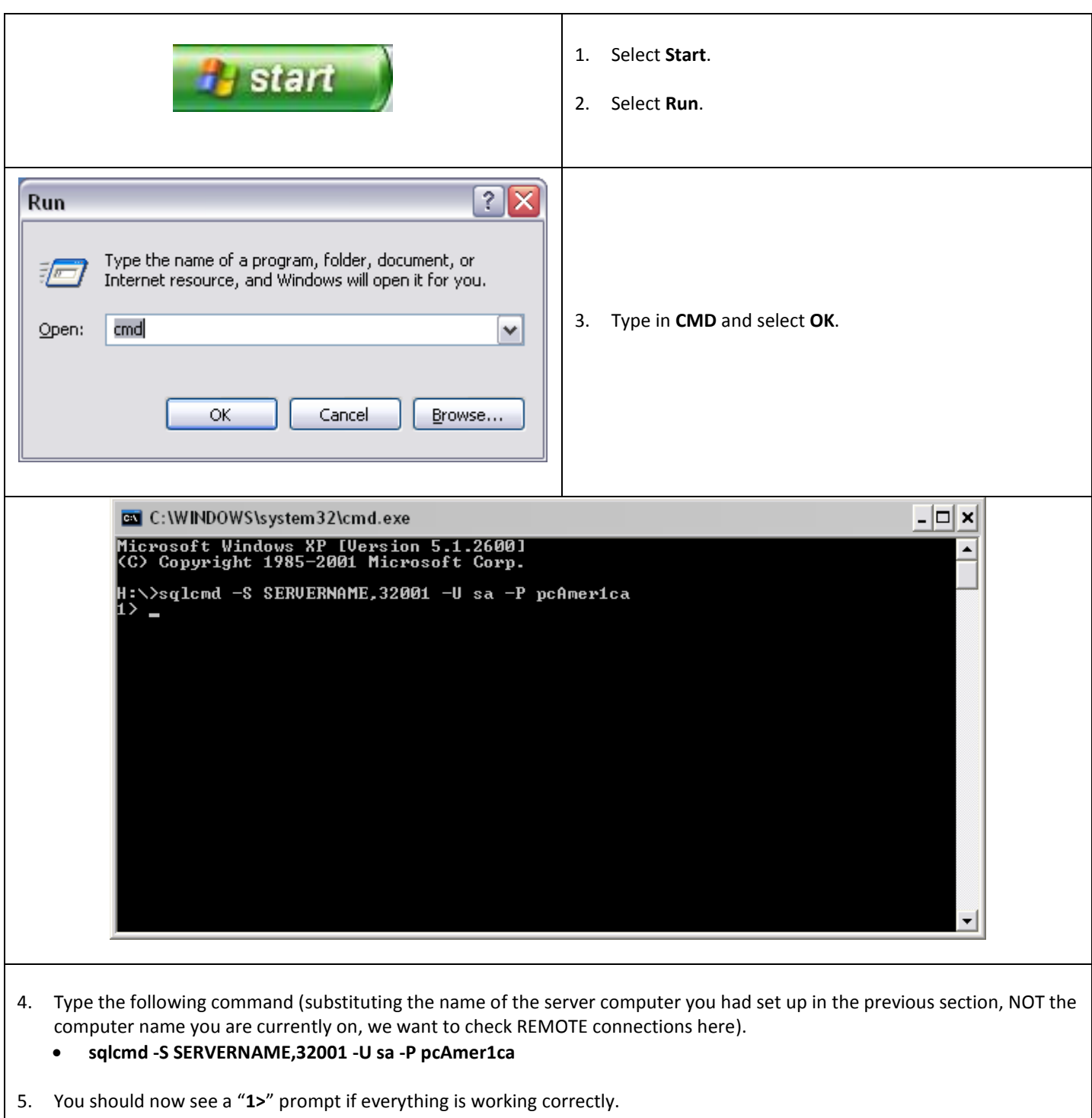

## **CRE/RPE Settings**

**Note**: The following settings must be completed on both stations.

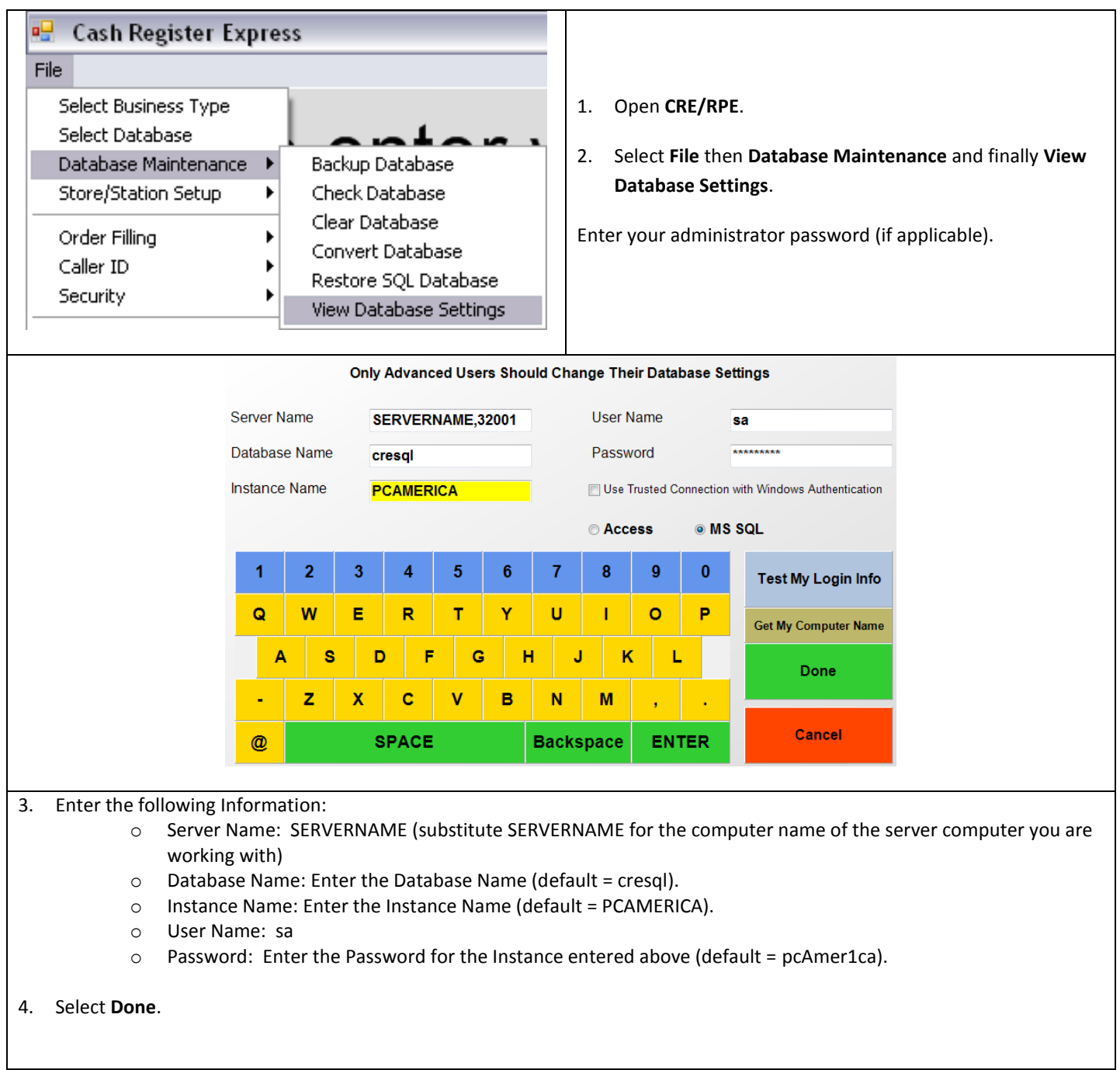

If the stations are still not connected, here are some things to keep in mind: Make sure SQL is set to allow remote connections, and that it is set to use a static port. Make sure any and all firewalls or other port blocking software has the appropriate exceptions. Finally, make sure you can connect remotely using SQLCMD before making any changes in CRE/RPE.